# Monthly Reporting

# Report from 01 June 2020 to 30 June 2020

# **Report for Resource Pool XC on All machines**

A total of 1,275,263.991 kAU were available during this period.

#### **Use and Allocations (by Project)**

In the following table, Charged refers to usage which was charged against the project Allocation; whereas Used refers to usage including uncharged time. Uncharged time can arise from use of the Low Priority queue and/or during times when charging is disabled on the service.

The (Allocation) column is the time allocated to the project, scaled according to the reporting period and shown as a fraction of the available resources. If this report period is a sub-period of the Allocation period then the SAFE calculates the Allocation for this sub-period based on a linear spend profile of the total Allocation. If the usage for a project is not linear across the full Allocation period the the Use can be larger than the extrapolated Allocation.

| Project      | Project<br>Class             | Number of Jobs | Charged kAUs       | Charged Utilisation | Used kAUs |                | Allocated kAUs     | Allocation     |
|--------------|------------------------------|----------------|--------------------|---------------------|-----------|----------------|--------------------|----------------|
| E635         |                              | 52             | 42.6               | 0.00%               | 42.6      | 0.00%          | 3,277.9            | 0.26%          |
| c01          |                              |                | 11,197.7           | 0.00%               |           |                | 12,904.1           | 1.01%          |
| e432         |                              | 1,112          |                    | 0.86%               |           |                | 7,701.2            |                |
|              |                              | 121            | 4,449.2            | 1.67%               |           |                | 24,490.1           | 0.60%<br>1.92% |
| e448<br>e517 |                              | 339<br>0       | 21,287.3<br>0.0    | 0.00%               |           |                | 78.0               |                |
| e517<br>e519 | l I                          | 27             | 7,247.6            | 0.00%               |           | 0.00%<br>0.68% | 4,553.6            |                |
| e519<br>e530 |                              | 19             | 1,951.4            | 0.57%               |           |                | 1,093.4            |                |
| e530<br>e537 |                              | 0              | 0.0                | 0.15%               |           |                |                    |                |
| e572         |                              | 646            | 5,253.8            | 0.00%               |           |                | 1,817.6<br>3,135.0 |                |
| e575         |                              | 82             | 5,253.6<br>1,423.6 | 0.41%               |           |                | 2,772.4            |                |
|              |                              |                |                    |                     |           |                |                    |                |
| e584<br>e588 |                              | 6              | 0.0<br>1,378.0     | 0.00%<br>0.11%      |           |                | 1,326.2<br>2,950.1 | 0.10%          |
| e588<br>e606 |                              | 40<br>98       | 5,023.4            | 0.11%               |           |                | 2,950.1<br>8,142.3 |                |
| e606<br>e607 | l I                          | 214            | 11,385.8           | 0.39%               |           |                | 15,573.8           |                |
| e608         |                              | 214            | 778.8              | 0.06%               |           |                | 3,277.9            | 0.26%          |
| e609         |                              | 253            | 8,614.2            | 0.06%               |           |                | 11,639.3           |                |
|              |                              |                |                    | 0.68%               |           |                |                    |                |
| e610         |                              | 65             | 10,834.2           |                     |           |                | 6,339.3<br>655.7   | 0.50%<br>0.05% |
| e613         |                              | 35             | 873.5              | 0.07%               |           |                |                    |                |
| e627         |                              | 214            | 5,289.2            | 0.41%<br>2.74%      |           |                | 7,251.9            |                |
| e630         |                              | 109            | 34,966.4           |                     |           |                | 16,300.7           | 1.28%          |
| e637         |                              | 0              | 0.0                | 0.00%               |           |                | 2,458.5            |                |
| e642         |                              | 0              | 0.0                | 0.00%<br>0.00%      |           |                | 7,174.9            |                |
| e643         |                              | 51             | 0.0                |                     |           |                | 7,089.5            |                |
| e645<br>e647 |                              | 49             | 891.2              | 0.07%<br>0.05%      |           |                | 3,947.0            |                |
|              |                              | 383            | 590.2              |                     |           |                | 5,194.3            |                |
| e648         |                              | 0              | 0.0                | 0.00%               |           |                | 4,748.3            |                |
| e649<br>e651 |                              | 12             | 2,483.9            | 0.19%               |           |                | 4,098.4            |                |
|              |                              | 108<br>0       | 815.1<br>0.0       | 0.06%<br>0.00%      |           | 0.06%<br>0.00% | 1,994.3<br>523.8   |                |
| e655         |                              | 0              |                    |                     |           |                |                    |                |
| e663         |                              | Ψ <sub>1</sub> | 0.0                | 0.00%               |           |                | 1,584.3            |                |
| e01          |                              | 2,052          | 182,997.5          | 14.35%              |           |                | 70,537.6           |                |
| e05          |                              | 8,826          | 161,799.4          | 12.69%              |           |                | 226,438.3          |                |
| e89          |                              | 3,071          | 81,511.2           | 6.39%               |           |                | 115,466.1          | 9.05%          |
| e280         |                              | 390<br>530     | 14,213.3           | 1.11%<br>0.54%      |           |                | 48,897.2           |                |
| e281         |                              |                | 6,929.7            |                     |           |                | 17,476.8           |                |
| e283         |                              | 1,595          | 27,699.9           | 2.17%               |           |                | 18,307.1           | 1.44%          |
| e305         | l I                          | 516            | 25,979.1           | 2.04%               |           |                | 39,742.8           |                |
| e585         |                              | 270            | 18,483.9           | 1.45%               |           |                | 28,688.5           |                |
| e658         |                              | 9,141          | 17,601.5           | 1.38%               |           |                | 27,783.9           |                |
| e348         | Direct Access:<br>ARCHER RAP | 28             | 1,019.0            | 0.08%               | 1,019.0   | 0.08%          | 6,626.1            | 0.52%          |

| Project              | Project                      | Number     | Charged            | Charged        | Used kAUs          | Utilisation | Allocated           | Allocation     |
|----------------------|------------------------------|------------|--------------------|----------------|--------------------|-------------|---------------------|----------------|
|                      | Class                        | of Jobs    | kAUs               | Utilisation    |                    | 2.004       | kAUs                | 2.25           |
| e664                 | Direct Access:<br>ARCHER RAP | 0          | 0.0                |                | 0.0                |             | 903.8               |                |
| e632                 | Instant Access               | 1,869      | 2,221.4            | 0.17%          |                    | 0.18%       | 904.8               | 0.07%          |
| e650                 |                              | 0          | 0.0                |                | 0.0                |             | 131.4               | 0.01%          |
| e653                 |                              | 0          | 0.0                | 0.00%          | 0.0                |             | 131.9               | 0.01%          |
| e656                 |                              | 0          | 0.0                | 0.00%          | 0.0                |             | 197.8               | 0.02%          |
| e657                 |                              | 70         | 271.0              | 0.02%          | 271.0              |             | 194.4               | 0.02%          |
| e659                 |                              | 0          | 0.0                | 0.00%          | 0.0                |             | 195.9               | 0.02%          |
| e660                 |                              | 37         | 952.1              | 0.07%          | 954.9              |             | 195.6               | 0.02%          |
| e661                 | Instant Access               | 358        | 75.3               | 0.01%          | 75.3               |             | 195.6               | 0.02%          |
| e662                 |                              | 39         | 1,224.4            | 0.10%          | 1,224.4            | 0.10%       | 196.7               | 0.02%          |
| e665                 | Instant Access               | 19         | 0.0                | 0.00%          | 0.0                |             | 59.0                | 0.00%          |
| e631<br>e644         | Training                     | 4<br>0     | 1,245.9<br>0.0     | 0.10%<br>0.00% | 1,245.9<br>0.0     |             | 1,965.1             | 0.15%          |
| e644<br>e654         | Training<br>Training         | 438        | 587.0              | 0.00%          | 661.2              |             | 2,212.9<br>2,686.6  | 0.17%<br>0.21% |
| tc011                | Training                     | 126        | 97.2               |                | 64.8               |             | 20.8                | 0.21%          |
| EPSRC Total          | Training                     | 33,418     | 681,685.9          | 53.45%         | 785,603.4          |             | 784,251.0           | 61.50%         |
| n01                  | Consortia                    | 2,596      | 16.643.7           | 1.31%          | 19,893.5           |             | 126,589.6           | 9.93%          |
| n02                  | Consortia                    | 7,787      | 102,473.3          | 8.04%          | 103,346.6          |             | 182,686.6           | 14.33%         |
| n03                  | Consortia                    | 1,787      | 47,754.4           | 3.74%          | 47,819.5           |             | 82,388.1            | 6.46%          |
| NERC Total           | Cortocrata                   | 12,170     | 166,871.5          |                | 171,059.7          |             | 391,664.2           | 30.71%         |
| e621                 | Leadership                   | 56         | 2,747.0            | 0.22%          | 2,747.0            |             | 6,348.5             | 0.50%          |
| - 500                | Awards                       | 005        | 4.050.7            | 0.000/         | 4.074.0            | 0.000/      | 0.740.4             | 0.000/         |
| e568<br>BBSRC Total  | Research                     | 205<br>261 | 4,952.7<br>7,699.7 | 0.39%<br>0.60% | 4,974.3<br>7,721.3 |             | 3,746.1<br>10,094.6 | 0.29%<br>0.79% |
| pr1u0001             | DECI: EXEC                   | 0          | 0.0                | 0.00%          | 0.0                |             | 2.7                 | 0.79%          |
| pr1u1551             | DECI: EXEC                   | 44         | 29,153.6           |                | 29,153.6           |             | 7,327.3             | 0.00%          |
| pr1u1551             | DECI: EXEC                   | 44         | 730.5              | 0.06%          | 730.5              |             | 2,883.6             | 0.23%          |
| pr1u1553             | DECI: EXEC                   | 84         | 20,914.1           | 1.64%          | 20,914.1           | 1.64%       | 9,689.4             | 0.76%          |
| pr1u1554             | DECI: EXEC                   | 280        | 350.5              |                | 456.7              |             | 571.9               | 0.04%          |
| pr1u1501             | DECI: HOME                   | 0          | 0.0                | 0.00%          | 0.0                |             | 0.1                 | 0.00%          |
| pr1u1502             | DECI: HOME                   | 0          | 0.0                | 0.00%          | 0.0                |             | 0.1                 | 0.00%          |
| pr1u1503             | DECI: HOME                   | 0          | 0.0                | 0.00%          | 0.0                |             | 530.5               | 0.04%          |
| pr1u1504             |                              | 0          | 0.0                | 0.00%          | 0.0                |             | 0.1                 | 0.00%          |
| pr1u1505             | DECI: HOME                   | 0          | 0.0                | 0.00%          | 0.0                | 0.00%       | 0.1                 | 0.00%          |
| pr1u1506             | DECI: HOME                   | 0          | 0.0                | 0.00%          | 0.0                | 0.00%       | 1,572.3             | 0.12%          |
| pr1u1507             | DECI: HOME                   | 0          | 0.0                | 0.00%          | 0.0                |             | 0.1                 | 0.00%          |
| pr1u1601             | DECI: HOME                   | 0          | 0.0                | 0.00%          | 0.0                |             | 0.0                 | 0.00%          |
| pr1u1602             | DECI: HOME                   | 0          | 0.0                | 0.00%          | 0.0                |             | 0.0                 | 0.00%          |
| pr1u1603             | DECI: HOME                   | 0          | 0.0                | 0.00%          | 0.0                |             | 0.0                 | 0.00%          |
| pr1u1604             |                              | 0          | 0.0                | 0.00%          | 0.0                |             | 0.0                 | 0.00%          |
| pr1u1605             |                              | 0          | 0.0                |                |                    |             | 0.0                 |                |
| pr1u1606             |                              | 0          | 0.0                |                |                    |             | 0.0                 | 0.00%          |
| pr1u1607             |                              | 0          | 0.0                | 0.00%          | 0.0                |             | 0.1                 | 0.00%          |
| pr1u1608<br>pr1u1609 |                              | 0          | 0.0                |                |                    |             | 0.0                 | 0.00%<br>0.00% |
| pr1u1610             |                              | 0          | 0.0                | 0.00%          | 0.0                |             | 0.0                 | 0.00%          |
| pr1u1611             | DECI: HOME                   | 0          | 0.0                |                | 0.0                |             | 86.1                | 0.00%          |
| PRACE Total          | DEGI. HOWE                   | 452        | 51,148.6           |                | 51,254.8           |             | 22,664.7            | 1.78%          |
| d43                  | ECDF                         | 0          | 0.0                | 0.00%          | ·                  |             | 197.8               |                |
| d35                  | Research                     | 0          | 0.0                | 0.00%          | 0.0                |             | 163.0               | 0.01%          |
| d56                  |                              | 799        | 11,013.4           | 0.86%          | 11,043.6           |             | 6,570.3             | 0.52%          |
| d88                  |                              | 0          | 0.0                |                | ·                  |             | 0.5                 |                |
| d114                 |                              | 933        | 6,922.6            |                | 6,984.0            |             | 13,874.0            | 1.09%          |
| d118                 |                              | 396        | 284.4              | 0.02%          |                    | 0.02%       | 438.0               | 0.03%          |
| d137                 | Research                     | 661        | 741.5              | 0.06%          |                    |             | 2,840.9             | 0.22%          |
| d142                 | Research                     | 124        | 61.5               |                | 61.5               |             | 711.8               |                |
| d143                 |                              | 72         | 2,404.2            |                |                    |             | 1,229.5             |                |
| d150                 |                              | 0          | 0.0                |                |                    |             | 1,401.4             | 0.11%          |
| d155                 | Research                     | 39         | 396.5              |                | 396.5              |             | 2,737.6             |                |
| d170                 |                              | 68         | 0.0                | 0.00%          | 0.0                |             | 0.8                 |                |
| d428                 |                              | 35         | 646.2              |                | 678.6              |             | 529.4               | 0.04%          |
| W22                  | Industrial                   | 0          | 0.0                | 0.00%          | 0.0                | 0.00%       | 262.2               | 0.02%          |

| Project       | Project    | Number  | Charged   | _           | Used kAUs   | Utilisation | Allocated   | Allocation |
|---------------|------------|---------|-----------|-------------|-------------|-------------|-------------|------------|
|               | Class      | of Jobs | kAUs      | Utilisation |             |             | kAUs        |            |
| d153          | Industrial | 39      | 44.5      | 0.00%       | 44.6        | 0.00%       | 219.0       | 0.02%      |
| i01           | Industrial | 7       | 1,859.7   | 0.15%       | 1,859.7     | 0.15%       | 602.3       | 0.05%      |
| i18           | Industrial | 0       | 0.0       | 0.00%       | 0.0         | 0.00%       | 1,483.9     | 0.12%      |
| i21           | Industrial | 3       | 362.9     | 0.03%       | 241.9       | 0.02%       | 16,393.4    | 1.29%      |
| i236          | Industrial | 2       | 0.0       | 0.00%       | 0.0         | 0.00%       | 127.6       | 0.01%      |
| w21           | Industrial | 3       | 378.5     | 0.03%       | 757.1       | 0.06%       | 458.9       | 0.04%      |
| w24           | Industrial | 0       | 0.0       | 0.00%       | 0.0         | 0.00%       | 245.8       | 0.02%      |
| x08           | Industrial | 61      | 404.1     | 0.03%       | 404.1       | 0.03%       | 1,648.7     | 0.13%      |
| d171          | Training   | 772     | 228.2     | 0.02%       | 228.2       | 0.02%       | 1,095.1     | 0.09%      |
| d425          | Service    | 0       | 0.0       | 0.00%       | 0.0         | 0.00%       | 1.6         | 0.00%      |
| z99           | Service    | 23      | 0.1       | 0.00%       | 0.1         | 0.00%       | 1.6         | 0.00%      |
| DirectorsTime |            | 4,037   | 25,748.3  | 2.02%       | 26,129.9    | 2.05%       | 53,235.5    | 4.17%      |
| Total         |            |         |           |             |             |             |             |            |
| y14           | Training   | 28      | 0.0       | 0.00%       | 0.0         | 0.00%       | 163.9       | 0.01%      |
| y01           | Service    | 0       | 0.0       | 0.00%       | 0.0         | 0.00%       | 16.5        | 0.00%      |
| y02           | Service    | 2       | 0.0       | 0.00%       | 0.0         | 0.00%       | 82.4        | 0.01%      |
| y07           | Service    | 0       | 0.0       | 0.00%       | 0.0         | 0.00%       | 61.5        | 0.00%      |
| z01           | Service    | 36      | 0.0       | 0.00%       | 0.0         | 0.00%       | 12.2        | 0.00%      |
| z02           | Service    | 1       | 0.0       | 0.00%       | 0.0         | 0.00%       | 4.1         | 0.00%      |
| z19           | Service    | 854     | 764.0     | 0.06%       | 770.3       | 0.06%       | 2,347.6     | 0.18%      |
| CSE Total     |            | 921     | 764.0     | 0.06%       | 770.3       | 0.06%       | 2,688.3     | 0.21%      |
| Total         |            | 51,259  | 933,917.9 | 73.23%      | 1,042,539.4 | 81.75%      | 1,264,598.3 | 99.16%     |

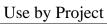

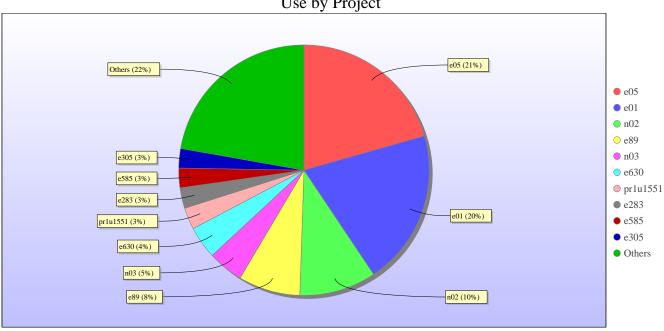

Uncharged Use by Project

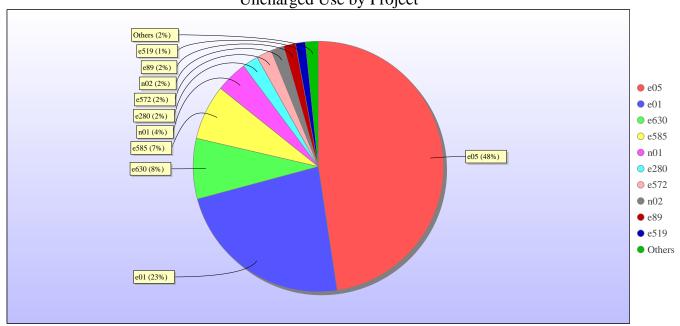

Jobs by Project

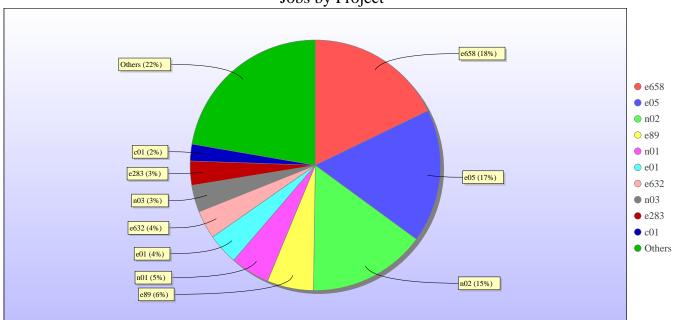

# kAUs (by Size)

| ()          |             |                |
|-------------|-------------|----------------|
| Size        | kAUs        | Number of Jobs |
| 17-32       | 7,500.504   | 12,293         |
| 33-64       | 16,834.088  | 3,989          |
| 65-128      | 47,617.838  | 10,606         |
| 129-256     | 136,125.752 | 9,778          |
| 257-512     | 157,428.154 | 10,834         |
| 513-1024    | 118,455.997 | 1,812          |
| 1025-2048   | 110,136.187 | 950            |
| 2049-4096   | 81,264.565  | 487            |
| 4097-8192   | 65,723.854  | 308            |
| 8193-16384  | 43,611.058  | 130            |
| 16385-32768 | 104,495.684 | 53             |

| Size         | kAUs       | Number of Jobs |
|--------------|------------|----------------|
| 32769-65536  | 13,239.744 | 5              |
| 65537-131072 | 24,181.555 | 3              |

# **Load plots**

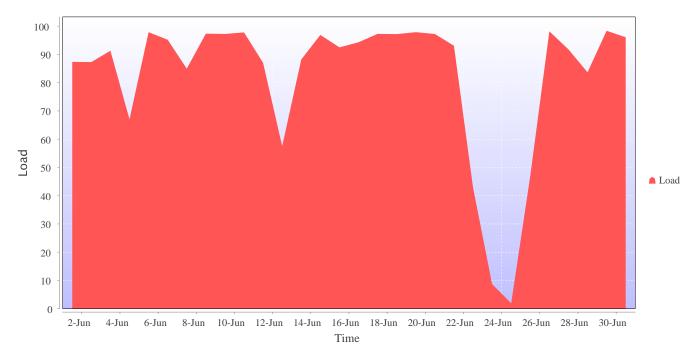

Percentage load on machine

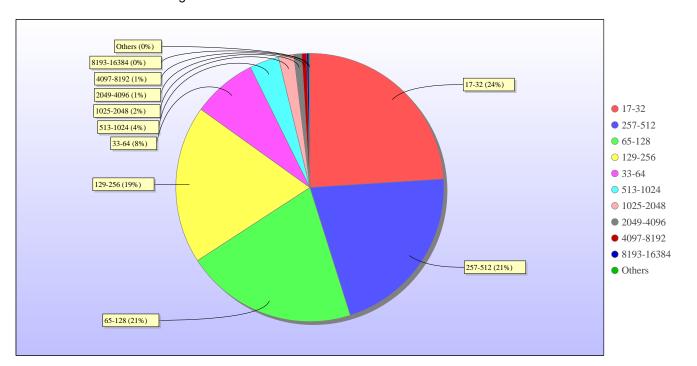

Jobs by Size

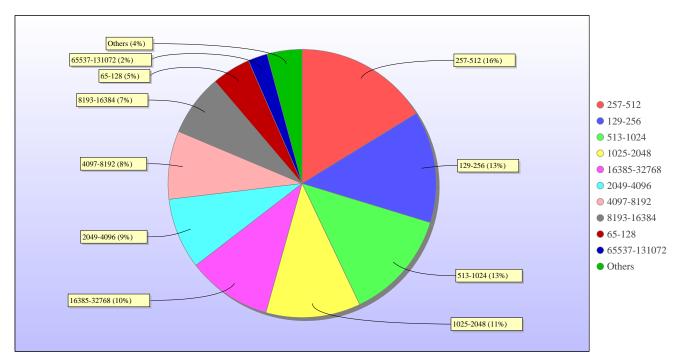

kAUs used by Size

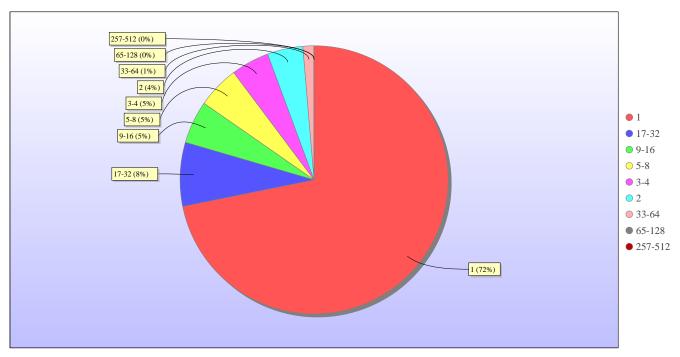

Jobs grouped by wall-clock-hours

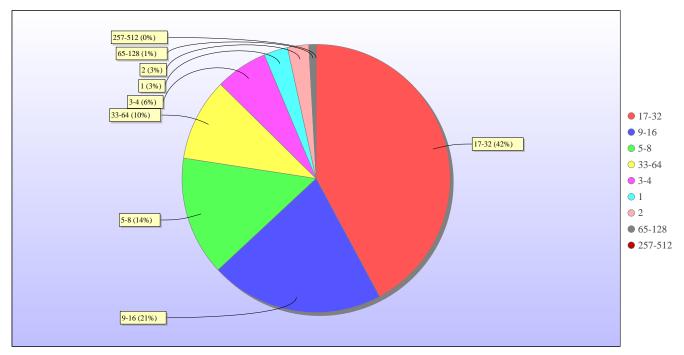

kAUs used grouped by wall-clock-hours

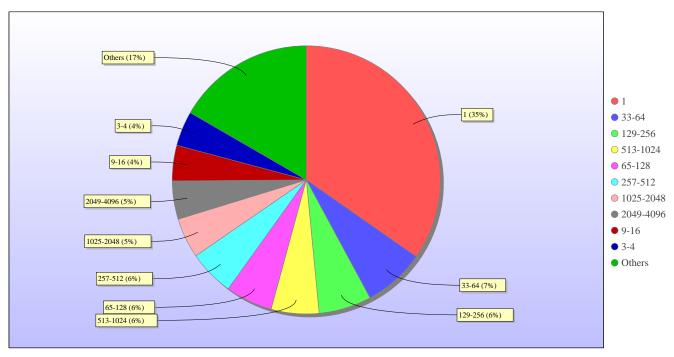

Jobs grouped by core-hours

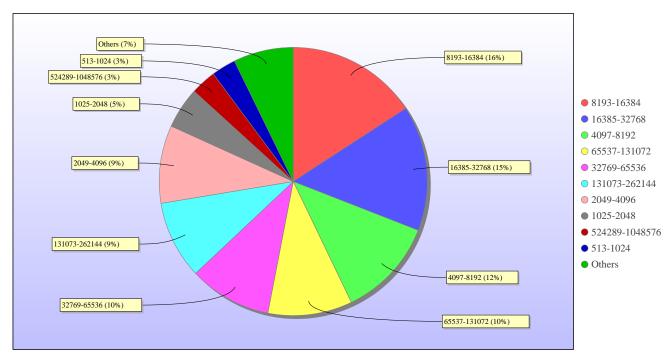

kAUs used grouped by core-hours

#### Report for Resource Pool RDF on All machines

A total of 0 kAU were available during this period.

## **Use and Allocations (by Project)**

In the following table, Charged refers to usage which was charged against the project Allocation; whereas Used refers to usage including uncharged time. Uncharged time can arise from use of the Low Priority queue and/or during times when charging is disabled on the service.

The (Allocation) column is the time allocated to the project, scaled according to the reporting period and shown as a fraction of the available resources. If this report period is a sub-period of the Allocation period then the SAFE calculates the Allocation for this sub-period based on a linear spend profile of the total Allocation. If the usage for a project is not linear across the full Allocation period the the Use can be larger than the extrapolated Allocation.

| Number of Jobs | Charged<br>kAUs | Charged Utilisation | Used kAUs | Utilisation | Allocated kAUs | Allocation | Project | Project<br>Class |
|----------------|-----------------|---------------------|-----------|-------------|----------------|------------|---------|------------------|
| 0              | 0.0             | 0                   | 0.0       | 0           | 0.0            | 0          | Total   |                  |

#### kAUs (by Size)

#### **Load plots**

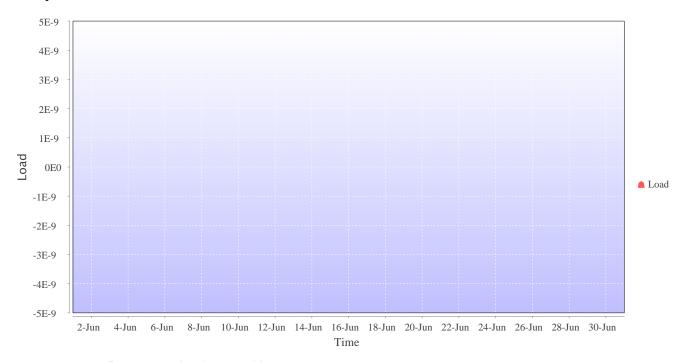

Percentage load on machine

# Report for Resource Pool Bede on All machines

A total of 0 kAU were available during this period.

# **Use and Allocations (by Project)**

In the following table, Charged refers to usage which was charged against the project Allocation; whereas Used refers to usage including uncharged time. Uncharged time can arise from use of the Low Priority queue and/or during times when charging is disabled on the service.

The (Allocation) column is the time allocated to the project, scaled according to the reporting period and shown as a fraction of the available resources. If this report period is a sub-period of the Allocation period then the SAFE calculates the Allocation for this sub-period based on a linear spend profile of the total Allocation. If the usage for a project is not linear across the full Allocation period the the Use can be larger than the extrapolated Allocation.

| Number of Jobs | Charged kAUs | Charged Utilisation | Used kAUs | Utilisation | Allocated kAUs | Allocation | Project | Project<br>Class |
|----------------|--------------|---------------------|-----------|-------------|----------------|------------|---------|------------------|
| 0              | 0.0          | 0                   | 0.0       | 0           | 0.0            | 0          | Total   |                  |

# kAUs (by Size)

## **Load plots**

# **Report for Resource Pool KNL on All machines**

A total of 0 kAU were available during this period.

### **Use and Allocations (by Project)**

In the following table, Charged refers to usage which was charged against the project Allocation; whereas Used refers to usage including uncharged time. Uncharged time can arise from use of the Low Priority queue and/or during times when charging is disabled on the service.

The (Allocation) column is the time allocated to the project, scaled according to the reporting period and shown as a fraction of the available resources. If this report period is a sub-period of the Allocation period then the SAFE calculates the Allocation for this sub-period based on a linear spend profile of the total Allocation. If the usage for a project is not linear across the full Allocation period the the Use can be larger than the extrapolated Allocation.

| Number of Jobs | Charged<br>kAUs | Charged Utilisation |     | Utilisation | Allocated kAUs | Allocation | Project | Project<br>Class |
|----------------|-----------------|---------------------|-----|-------------|----------------|------------|---------|------------------|
| 0              | 0.0             | 0                   | 0.0 | 0           | 0.0            | 0          | Total   |                  |

### kAUs (by Size)

#### **Load plots**

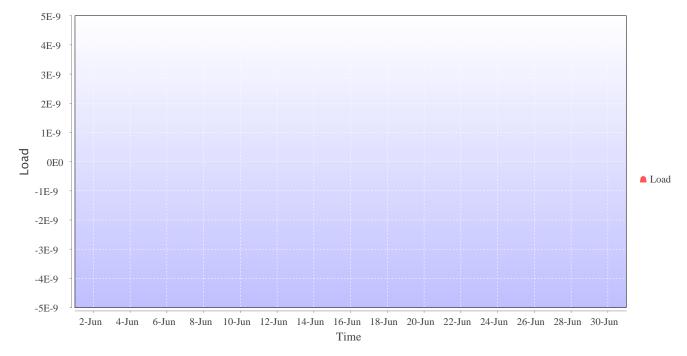

Percentage load on machine

# Disk usage

# Disk usage for rdf (epsrc)

This is a plot of Disk Use on epsrc against time. The plot is divided into a number of classes according to Project. This is a stacked plot so the top of the plot represents the total usage at a given time.

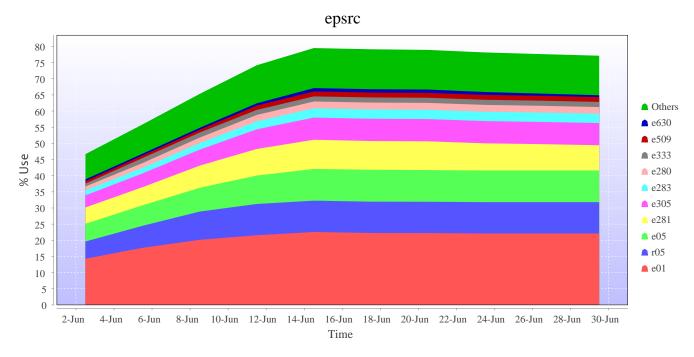

# Disk usage for rdf (general)

This is a plot of Disk Use on general against time. The plot is divided into a number of classes according to Project. This is a stacked plot so the top of the plot represents the total usage at a given time.

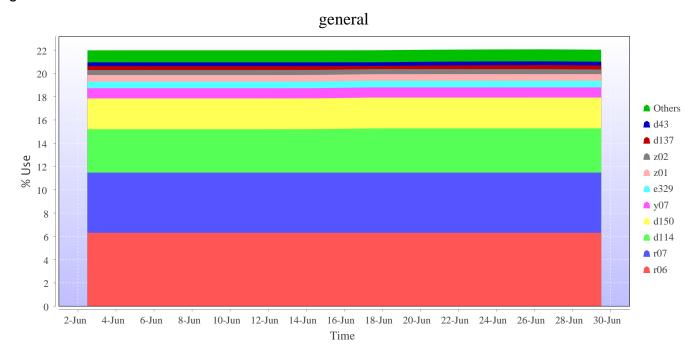

# Disk usage for work (fs2)

This is a plot of Disk Use on fs2 against time. The plot is divided into a number of classes according to Project. This is a stacked plot so the top of the plot represents the total usage at a given time.

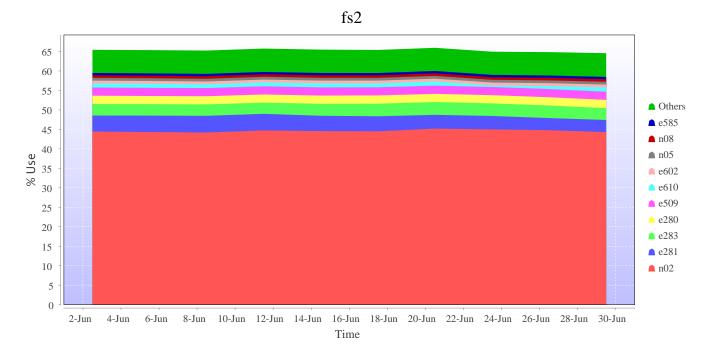

## Disk usage for work (fs3)

This is a plot of Disk Use on fs3 against time. The plot is divided into a number of classes according to Project. This is a stacked plot so the top of the plot represents the total usage at a given time.

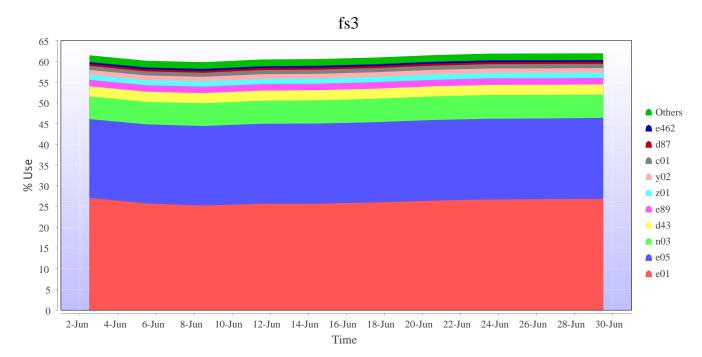

# Disk usage for work (fs4)

This is a plot of Disk Use on fs4 against time. The plot is divided into a number of classes according to Project. This is a stacked plot so the top of the plot represents the total usage at a given time.

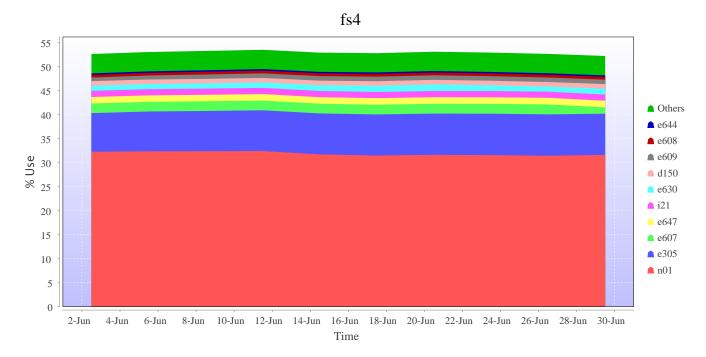

## Disk usage for home (home1)

This is a plot of Disk Use on home1 against time. The plot is divided into a number of classes according to Project. This is a stacked plot so the top of the plot represents the total usage at a given time.

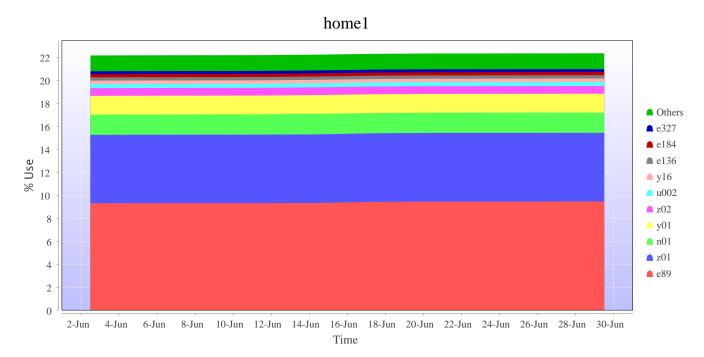

### Disk usage for home (home2)

This is a plot of Disk Use on home2 against time. The plot is divided into a number of classes according to Project. This is a stacked plot so the top of the plot represents the total usage at a given time.

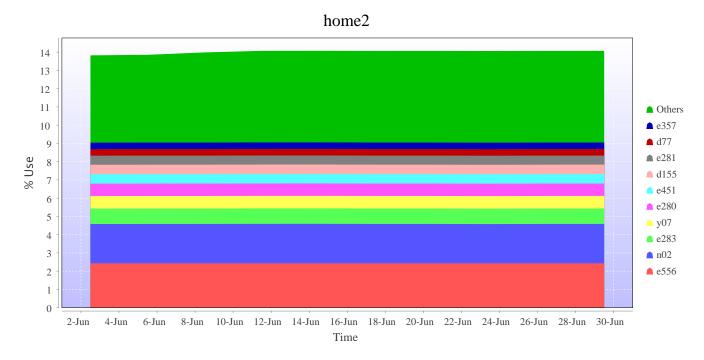

## Disk usage for home (home3)

This is a plot of Disk Use on home3 against time. The plot is divided into a number of classes according to Project. This is a stacked plot so the top of the plot represents the total usage at a given time.

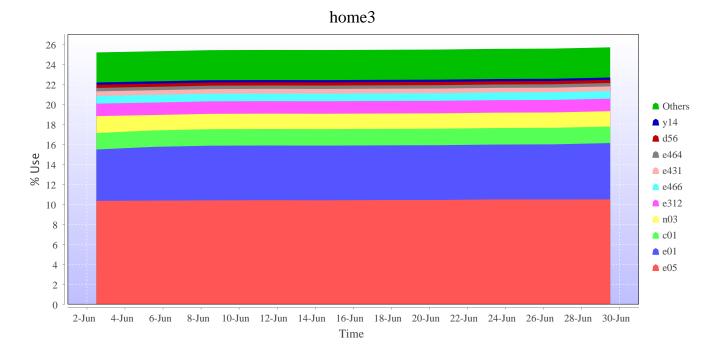

### Disk usage for home (home4)

This is a plot of Disk Use on home4 against time. The plot is divided into a number of classes according to Project. This is a stacked plot so the top of the plot represents the total usage at a given time.

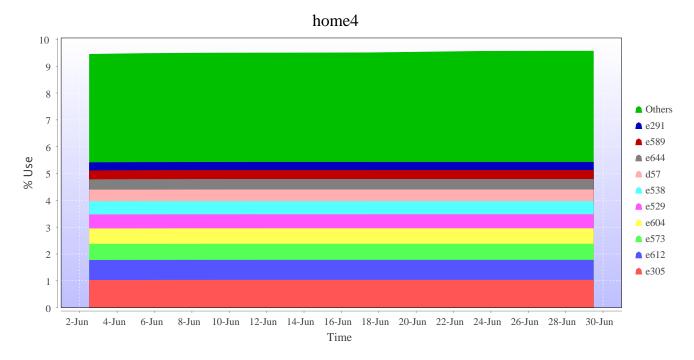

## Disk usage for tdswork (fs1)

This is a plot of Disk Use on fs1 against time. The plot is divided into a number of classes according to Project. This is a stacked plot so the top of the plot represents the total usage at a given time.

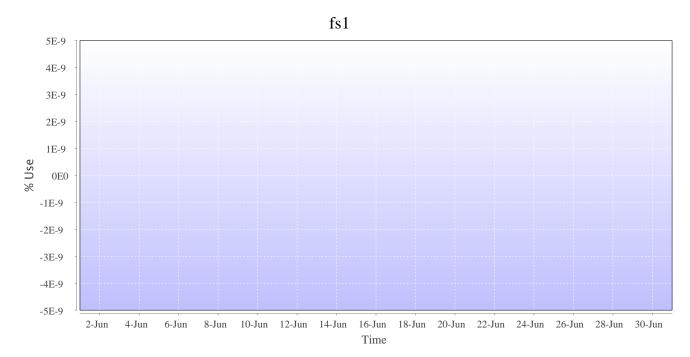

### Disk usage for knlwork (fs5)

This is a plot of Disk Use on fs5 against time. The plot is divided into a number of classes according to Project. This is a stacked plot so the top of the plot represents the total usage at a given time.

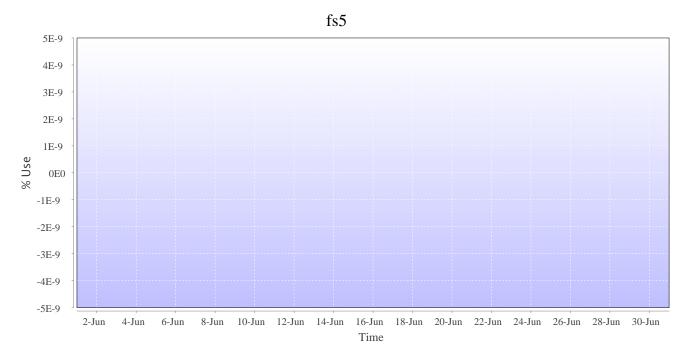

## Disk usage for (indy2fs)

This is a plot of Disk Use on indy2fs against time. The plot is divided into a number of classes according to Project. This is a stacked plot so the top of the plot represents the total usage at a given time.

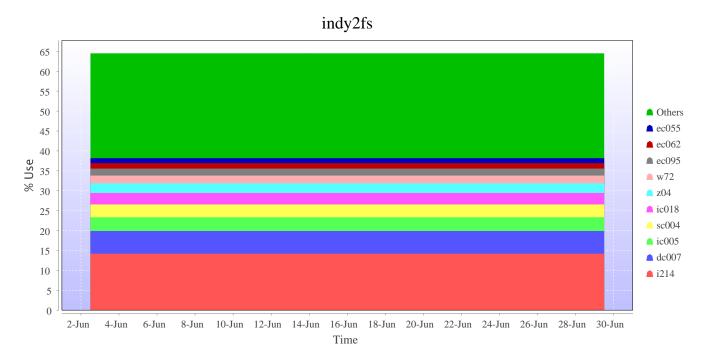

# Disk usage for work ( archer2-tds-work )

This is a plot of Disk Use on archer2-tds-work against time. The plot is divided into a number of classes according to Project. This is a stacked plot so the top of the plot represents the total usage at a given time.

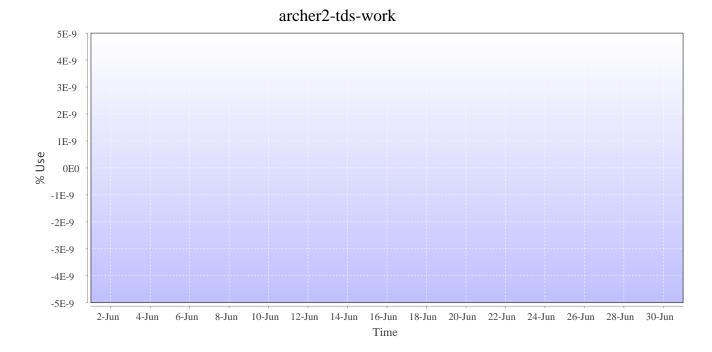